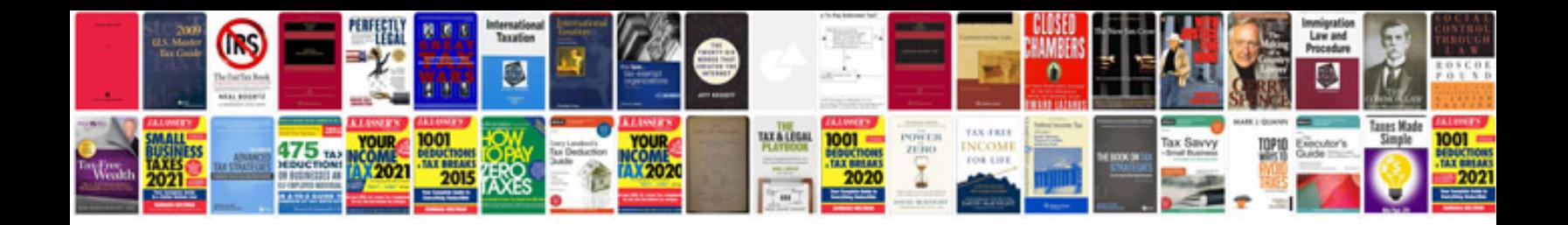

**Pdf to vcard** 

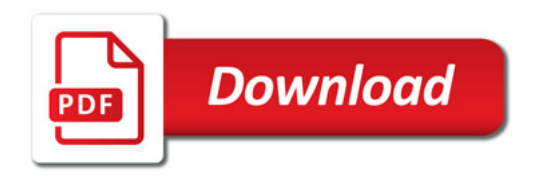

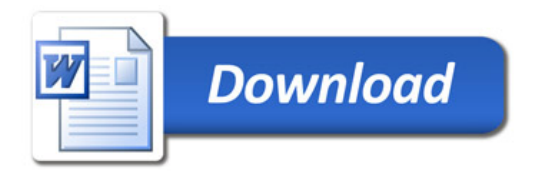